#### <span id="page-0-0"></span>Introduction to JAVA Programming

#### Rathindra Nath Dutta

Junior Research Fellow Advanced Computing & Microelectronics Unit Indian Statistical Institute, Kolkata

June 15, 2018

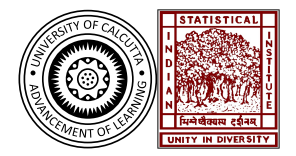

Rathindra Nath Dutta (ACMU, ISI) [Java Tutorial Part 1](#page-35-0) June 15, 2018 1/35

4 0 8

 $\leftarrow$   $\equiv$ 

 $2Q$ 

## Outline

# **[Introduction](#page-2-0)**

[Concept of OOP](#page-2-0)

#### 2 [Java Programming: An Overview](#page-8-0)

- [History & Overview](#page-8-0)
- [Hello World Program](#page-13-0)
- [Execution Environment](#page-18-0)

#### 3 [Java Programming: Syntax & Rules](#page-24-0)

- [Basic Language Constructs](#page-24-0)
- [Array in Java](#page-33-0)

 $QQ$ 

## <span id="page-2-0"></span>The Object-Oriented Paradigm

#### Procedural Approach

- Data and the functions/methods is kept separately
- As the code size increases it becomes unmanageable!
- Here emphasize on, how data is to be processed, i.e. methods
- $\bullet$  It is *top-down*

 $\Omega$ 

# The Object-Oriented Paradigm

#### Procedural Approach

- Data and the functions/methods is kept separately
- As the code size increases it becomes unmanageable!
- Here emphasize on, how data is to be processed, i.e. methods
- $\bullet$  It is *top-down*

#### OOP

- Problem/program is divided into a set of entities called **objects**
- $\bullet$  Object = Data + Methods: methods are tightly coupled with data
- Here we emphasize on the data rather than methods
- Data is often hidden and are accessed/processed via the methods
- Objects communicate via message passing through methods
- $\bullet$  It is *bottom-up*

 $\leftarrow$ 

4 個 下

 $TQ$ 

#### Abstraction

- Idea is to specify only some relevant details & leave the rest hidden
- A common way to manage abstraction via hierarchical definition (easy to manage)
	- Define the outer functionalities and keep the internal as a black-box

**KORK KORK KERK EL POLO** 

- Next define the internal in similar way
- This encourages *data hiding*
- The next three principles work together and achieve data abstraction

# The OOP Philosophy II

#### Encapsulation

- It binds together the data and methods which operate on that data
- It is like a wrapper
- The class construct is generally used for encapsulating data and the method into an object

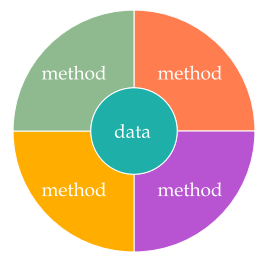

Figure: Visualization of an object

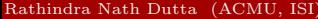

4 0 8

 $2Q$ 

# The OOP Philosophy III

#### Inheritance

- Process of acquiring the properties (both data and methods) from another object
- Enables the hierarchical definition of the classes, and hence objects
- First we define the common attributes, then specific attributes are defined as required:
	- The shapes have area, perimeter, fill color etc.
	- The circle has radius, but a square has side, whereas a triangle have three sides!

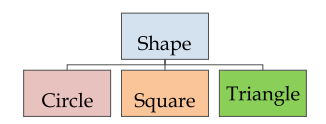

Figure: Inheritance Hierarchy

 $QQ$ 

#### Polymorphism

- A Greek word, which means "many forms"
- This feature allow us to define a common interface for some general class of actions
	- One of the specific action is chosen depending upon the situation

**KORK GRANDER ABY DE YORN** 

- There are many ways to apply this feature!
	- Function overloading
	- Dynamic method dispatch
	- Generics/Template class etc.
- <span id="page-8-0"></span> $\bullet$  Java is realated to C++, which is direct descendent of C
- The syntax and many features were taken from C++
- Java was developed as response to the shortcomings of C++ and other languages
	- We needed coding for the internet which required **security** and platform-independency
- Now Java can be vaguely thought as "Internet version of  $C++$ "
- Java influenced the C# language developed by Microsoft

KID KARA KERKER E KORO

### The History of Java I

- $\bullet$  The Sun Microsystems developed a C++ like language named Oak (1991) headed by James Gosling
- Later renamed it as Java (1995)
- In 1996 JDK 1.0 was released
- 1997 JDK 1.1 (many libraries were added)
- 1998 JDK 1.2, this is called Java 2 (to denote 2nd generation) (Thread support was added)
- 1999 Sun Released J2SE and J2EE (still JDK 1.2)
- 2003 J2SE 1.3 (with JDK 1.3)
- 2002 J2SE 1.4 (with JDK 1.4)
- 2004 J2SE 5 (to denote a significant change) (with JDK 1.5)
	- It introduced Generics, Annotations, Autoboxing & Auto-unboxing, Enumeration, enhanced for-each loop, varargs, static import, formatted I/O, concurrency utilities ◆ ロ ▶ → 何 ▶ → ヨ ▶ → ヨ ▶ │ ヨ  $2Q$

Rathindra Nath Dutta (ACMU, ISI) [Java Tutorial Part 1](#page-0-0) June 15, 2018 9/35

- Next one is called: Java SE 6 (with JDK 1.6)
- In 2010 Oracle acquired Sun Microsystems, then released Java SE 7 (with JDK 1.7) (this was another significant improvement)
- In 2014 Java SE 8 came with more improvements and features
- Current version (as of today) is Java SE 9

 $\mathcal{A} \cap \mathcal{B} \rightarrow \mathcal{A} \supseteq \mathcal{B} \rightarrow \mathcal{A} \supseteq \mathcal{B}$ 

## Java's Magic: Bytecode

- The key that incorporates both security and portability
- The output of the java compiler is not some executable code, rather it is bytecode
- Bytecode is highly optimized set of instructions designed to be executed by the Java runtime system, called Java Virtual Machine  $(JVM)$

source code  $\xrightarrow{\text{java}}$  bytecode  $\xrightarrow{\text{java}}$  execution

- The bytecode is fully machine independent code, only machine specific JVM must be installed – portability
- The code is contained(while running) within the JVM, thus can not affect other parts of the system  $-$  security
- HotSpot technology was introduced, which provides Just-In-Time (JIT) compilers for bytecodes. KID KARA KERKER E KORO

Rathindra Nath Dutta (ACMU, ISI) [Java Tutorial Part 1](#page-0-0) June 15, 2018 11/35

A list of buzzwords which describes the full potential of Java

- Simple
- Secure
- **•** Portable
- Object-oriented
- Robust
- Multithreaded
- Architecture-neutral
- Interpreted
- High performance

4 0 8

- Distributed
- Dynamic

 $\mathcal{A} \oplus \mathcal{B}$  and  $\mathcal{A} \oplus \mathcal{B}$  and  $\mathcal{A} \oplus \mathcal{B}$ 

G.

### <span id="page-13-0"></span>A Hello World Program I

#### The Code

```
class Test {
    public static void main(String[] args) {
        System.out.println("hello world");
    }
}
```
Rathindra Nath Dutta (ACMU, ISI) [Java Tutorial Part 1](#page-0-0) June 15, 2018 13/35

唐.  $\Omega$ 

 $4$  ロ )  $4$  何 )  $4$  ミ )  $4$   $\pm$  )

#### What Else?

- A text editor like notepad/gedit/vim/nano
- JDK installation for compiling source code
- JRE installation for execution(often installs with JDK) [http://www.oracle.com/technetwork/java/javase/](http://www.oracle.com/technetwork/java/javase/downloads/index.html ) [downloads/index.html](http://www.oracle.com/technetwork/java/javase/downloads/index.html )
- An IDE like eclipse (optional) [http://www.eclipse.org/downloads/packages/](http://www.eclipse.org/downloads/packages/eclipse-ide-java-developers/oxygen3a) [eclipse-ide-java-developers/oxygen3a](http://www.eclipse.org/downloads/packages/eclipse-ide-java-developers/oxygen3a)

Rathindra Nath Dutta (ACMU, ISI) [Java Tutorial Part 1](#page-0-0) June 15, 2018 14 / 35

 $\Omega$ 

イロト イ押ト イヨト イヨト

#### Executing The Code

- Save it as **Test.java** (file name should be same, and extension denotes it's a java source file)
- Compile: javac Test.java
- It will create a single file named Test.class, which contains the bytecode (since we had only one class called Test)
- **•** Run: java Test
- $\bullet$  Be careful that we write only the class name containing the main() method (not the filename with .class extension)

 $\Omega$ 

イロト イ押ト イヨト イヨト

### Anatomy the Hello World program I

```
class Test {
    public static void main(String[] args) {
        System.out.println("hello world");
   }
}
```
- class keyword is used to define a java class, Test is the class name
- public is an *access modifier* and defines the visibility of a variable/function/class, public makes things globally accessible
- **static** is an *access specifier* which allows a class member to be accessed from outside of the class without having to instantiate an object of that class, we need it since JVM calls the main() method
- The braces  $\{\ldots\}$  defines a <u>block of code</u>; the outer braces for the class definition and the inner braces are for body of the main() method  $(1 + 4\sqrt{3})$   $(1 + 4\sqrt{3})$  $\equiv$   $\cap$   $\alpha$

Rathindra Nath Dutta (ACMU, ISI) [Java Tutorial Part 1](#page-0-0) June 15, 2018 16/35

### Anatomy the Hello World program II

- The void keyword tells the compiler that the main() method returns nothing
- String [] args is a parameter for the main() method, it an array of String type objects(i.e. strings) named args (array is nothing but collection of similar objects)
- System is a predefined class in java.lang package
- out is the output stream object (also a member of the System class) which is connected to the console
- println() is a built-in method which takes a String object as its argument and prints it into the console
- "hello world" is a String literal passed into the println() method
- A statement ends with a semicolon

### <span id="page-18-0"></span>Execution Flow of a Java Program

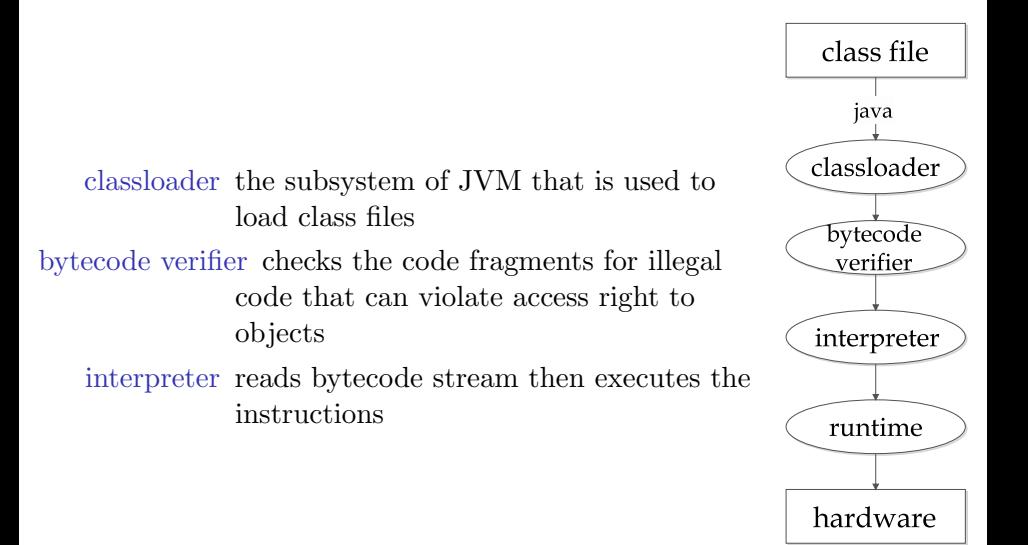

Rathindra Nath Dutta (ACMU, ISI) [Java Tutorial Part 1](#page-0-0) June 15, 2018 18/35

4 0 8

 $\Omega$ 

- JVM (Java Virtual Machine) is an abstract machine a specification that provides runtime environment in which java bytecode can be executed
- JVMs are available for various hardware and software platforms (i.e. JVM is platform dependent)
- Its implementation has been provided by Sun(Oracle) and other companies; OpenJDK is popular in various linux distributions
- The implementation is known as **JRE** (Java Runtime Environment).
- Whenever we run a java program, an instance of JVM is created

## Java Runtime System II

The JVM performs following operation:

- Loads code
- Verifies code
- Executes code
- Provides runtime environment

JVM provides definitions for:

- Memory area
- Class file format
- Register set
- Garbage-collected heap
- Fatal error reporting etc.

 $QQQ$ 

画

### Java Runtime System III

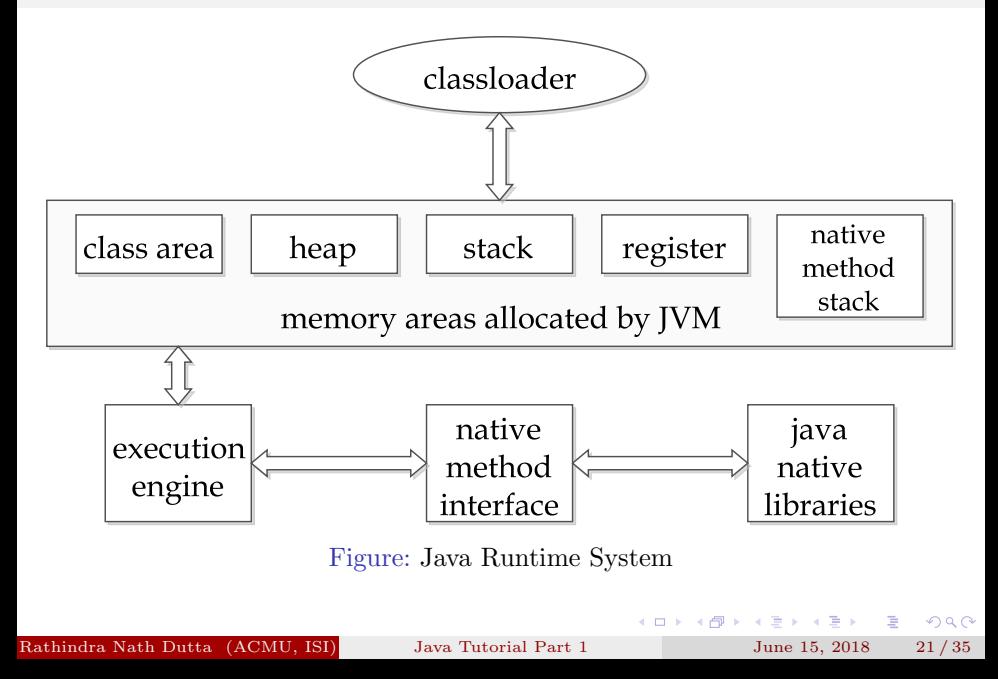

## Java Runtime System IV

- Classloader is a subsystem of JVM that is used to load class files
- Class(Method) Area stores per-class structures such as the runtime constant pool, field and method data, the code for methods
- Heap is the runtime data area in which objects are allocated
- Stack stores frames. It holds local variables and partial results, and plays a part in method invocation and return
	- Each thread has a private JVM stack, created at its birth
	- A new frame is created each time a method is invoked and destroyed when its method invocation completes
- Program Counter Register contains the address of the Java virtual machine instruction currently being executed
- Native Method Stack contains all the native methods used in the application

Execution Engine contains:

- A virtual processor
- Interpreter: Reads bytecode stream then execute the instructions
- Just-In-Time(JIT) compiler: used for improving performance; JIT compiles parts of the byte code that have similar functionality at the same time, and hence reduces the amount of time needed for compilation

 $\mathcal{A} \cap \mathcal{B} \rightarrow \mathcal{A} \supseteq \mathcal{B} \rightarrow \mathcal{A} \supseteq \mathcal{B}$ 

- <span id="page-24-0"></span>• Case Sensitivity – Java is case sensitive, which means identifier Hello and hello would have different meaning in Java
- Class Names − the first letter should be in uppercase; if several words are used to form a name of the class, each inner word's first letter should be in uppercase (camel case)
- Method Names − method names should start with a lowercase letter; camel case is used for longer names
- Source File Name − name of the program file should exactly match with the class name
- public static void main(String args[]) − Java program processing starts from the main() method which is a mandatory part of every Java program.
- Java components require names; names used for classes, variables, and methods are called identifiers
	- All identifiers should begin with a letter (A-Z or a-z), currency character  $(\$)$  or an underscore  $(\_)$
	- After the first character, identifiers can have any combination of characters
	- A keyword cannot be used as an identifier
	- Most importantly, identifiers are case sensitive
- Examples of legal identifiers: age, \$salary, \_value, \_\_1\_value.
- Examples of illegal identifiers: 123abc, -salary.

## Keywords

List of reserved words in Java

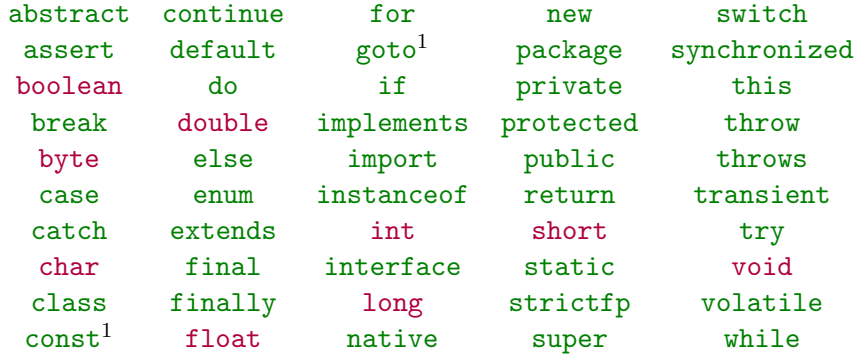

Moreover false, null, true are reserved word for literal values

 $\footnotesize\relax{1}\text{not}$  used

Rathindra Nath Dutta (ACMU, ISI) [Java Tutorial Part 1](#page-0-0) June 15, 2018 26/35

 $4$  ロ )  $4$  何 )  $4$  ミ )  $4$   $\pm$  )

重

#### **Comments**

- Both single-line and multi-line comments are supported
- All characters inside any comment are ignored by Java compiler public class MyFirstJavaProgram { /\* This is my first java program \* This will print 'Hello World' as the output \* This is an example of multi-line comments \*/ public static void main(String []args) { // This is an example of single line comment /\* This is also an single line comment \*/ System.out.println("Hello World"); } }
- Documentation comments /\*\* ... \*/ facilitates javadoc

## Variables & Datatypes

A variable is name of reserved area allocated in memory

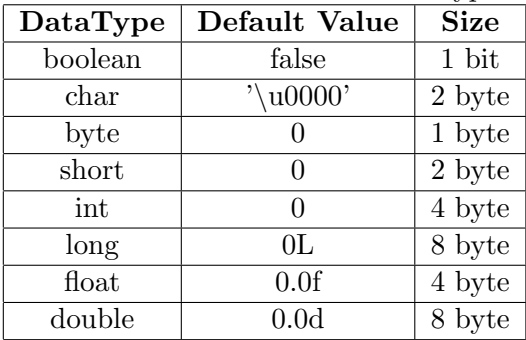

Each variable is associated with a type when declared

- Java uses Unicode system rather than ASCII code system
- Java requires forward declaration of variables
- Every non-primitive-type(arrays, String, objects etc.) variables must be initialized before it is used

Rathindra Nath Dutta (ACMU, ISI) [Java Tutorial Part 1](#page-0-0) June 15, 2018 28/35

 $QQ$ 

- A variable is declared within some block enclosed by curly braces
- That block defines the **scope** of the variable, i.e. visibility of that variable to the other parts of the program
- We can not access it outside of its scope
- A block also defines the lifetime of a variable, i.e. how long its value is retained
- At the end of its lifetime a variable becomes eligible to be cleared by the Garbage Collector (GC daemon)
- The scope of a class (member) variable is confined to the corresponding object and its lifetime is same as its container object

イロト イ御 ト イヨ ト イヨ ト

**STATE** 

# Type Conversion

• Java performs automatic type promotion for an assignment when destination type is lager in size

int x; short y; double z;  $x = y$ ;  $z = x$ ;

- Exception: boolean type can not be stored to other types
- However down-casting must be done explicitly int x; double z;  $x = (int)z$ ;
- Explicit casting has other applications like fractional division (float)3/2
- Type promotion in expressions:
	- All byte, short, and char types are promoted to int
	- If one of the operands is long then the whole expression is promoted to long
	- If one of the operands is float then the entire expression is promoted to float
	- If one of the operands is double then result is double

KOLK KOLK KELK EL SA GA KOLK

### **Operators**

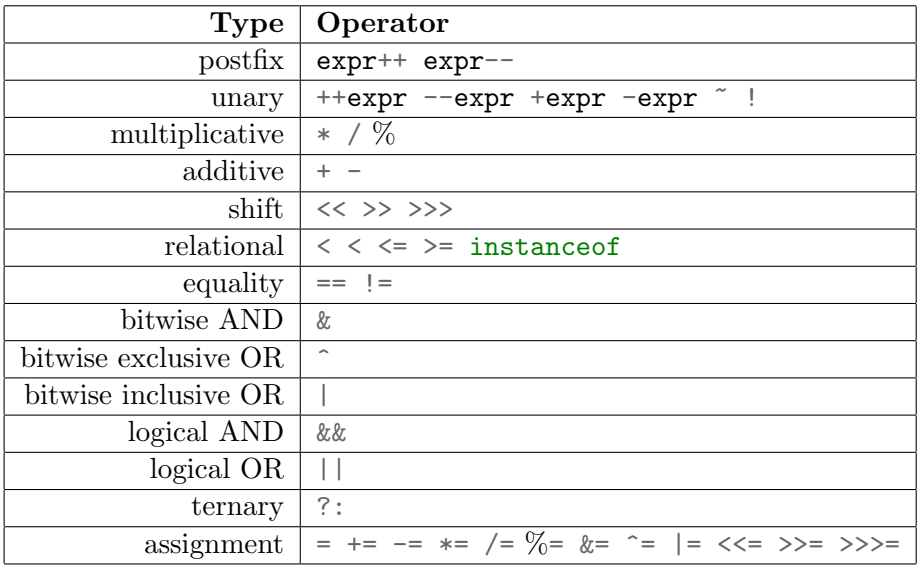

Rathindra Nath Dutta (ACMU, ISI) [Java Tutorial Part 1](#page-0-0) June 15, 2018 31/35

K ロ > K 倒 > K 至 > K 至 > → 至 → の Q Q →

- if-else and switch works just like in  $C/C++$
- $\bullet$  while, do-while, and for loops are also same as in  $C/C++$
- Jump: break and continue is there

重

 $2Q$ 

イロト イ御 ト イヨ ト イヨ ト

- <span id="page-33-0"></span>Array is a group of similar typed elements
- Randomly accessible via index
- Declaring an array: type varName[]; or type[] varName;
- Allocating space for the array:  $varName = new type[size]$ ;  $int[]$  dataArray = new int $[10]$ ;
- Java allows both int dataArray[] and int[] dataArray
- The one with square brackets after datatype is more readable and preffered; when declaring multiple arrays it is compact
- Initializing an array:  $double[]$  arr =  $\{1.9, 3.4, 3.05\}$ ;

### An Example

```
//creating an array
int[] arr = new int[10];
//storing values
for (int i = 0; i < arr.length; i++) {
    arr[i] = i:
}
//updating values
for (int i = 0; i < arr.length; i++) {
    arr[i]++;
}
//retrieving values
for (int i = 0; i < arr.length; i++) {
    System.out.println(arr[i]);
}
```
Rathindra Nath Dutta (ACMU, ISI) [Java Tutorial Part 1](#page-0-0) June 15, 2018 34 / 35

KID KARIK KEN LEH DA G

<span id="page-35-0"></span>Used to iterate over a collections of object, like an array

```
int[] arr = new int[10];
.
.
.
for (int val : arr) {
    System.out.println(val);
}
```
The loop takes the value of each elements in the set(arr array in this case) one at each iteration into a (iteration) variable (here val)

イロト イ押ト イヨト イヨト

画